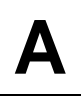

# **Klausur**

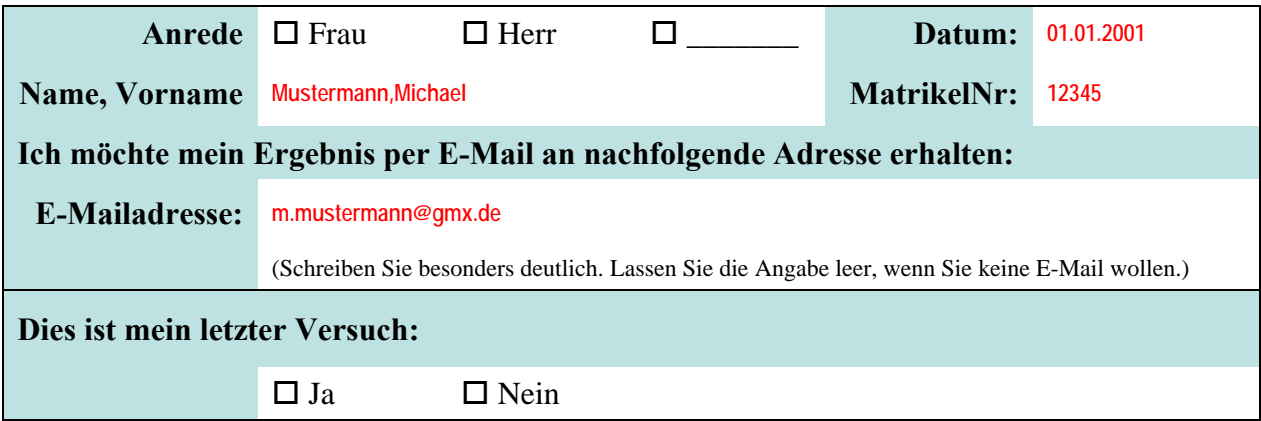

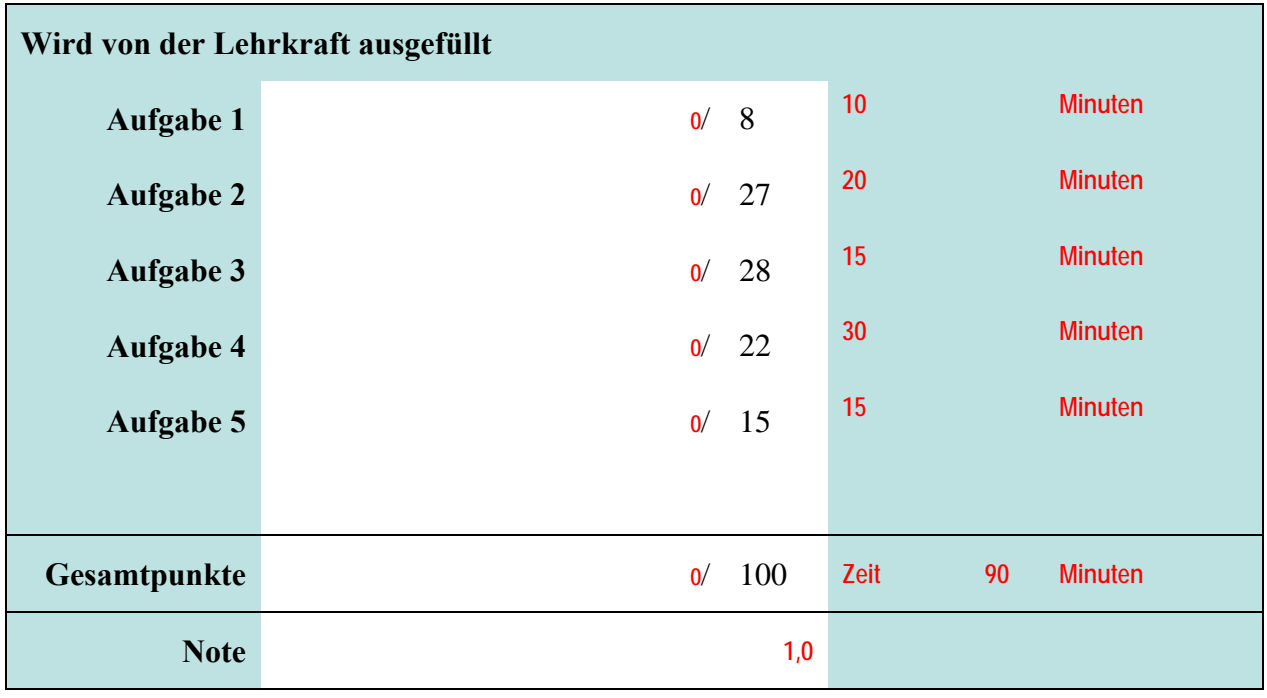

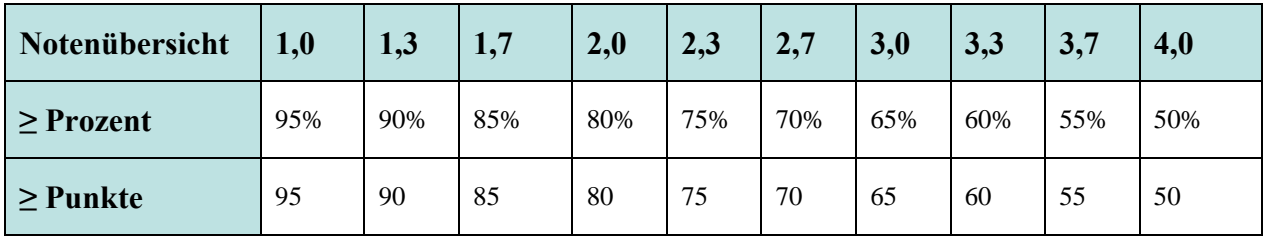

Bitte legen Sie Ihren Personalausweis und Studierendenausweis bereit. Es sind keine Hilfsmittel zulässig. Zusätzliches Papier wird vom Dozenten ausgegeben. Es darf nicht abgeschrieben und auch nicht abgeguckt werden. Auch der Versuch führt zum Ausschluss von der Klausur und der Bewertung der Leistung mit 5,0. Der Toilettenbesuch ist nach Anmeldung bei der Lehrkraft und Abgabe des Handys möglich. Nachdem der erste Teilnehmer seine Klausur abgegeben hat, sind keine Toilettenbesuche mehr möglich.

# Aufgabe 1 **Aufgabe 1** *Aufgabe 1 Aufgabe 1* **<b>***Aufgabe 1 Aufgabe 1 Aufgabe 1* **<b>***Augusta 18 <b>18 Punkte 1*

### **Frage a)**

Nennen Sie die zweite Integritätsregel [1P]! Erklären Sie zwei Auswirkungen dieser Regel am Beispiel von Dozenten, die Lehrveranstaltungen halten, wenn jede Lehrveranstaltung immer von genau einem Dozenten gehalten werden muss. [4P].

### **Antwort a)**

Zweite Integritätsregel nennen:

**Jeder Fremdschlüssel außer dem leeren verweist immer auf einen gültigen Wert im zugehörigen Primärschlüssel.** 

Erklärung 1 am Beispiel:

**1. Der leere Fremdschlüssel ist zulässig. Deshalb muss man entscheiden, ob es Lehrveranstaltungen ohne Dozenten geben soll. Falls nicht, muss zusätzlich zur zweiten Integritätsregel dafür gesorgt werden, dass die Fremdschlüsselspalte bei der Lehrveranstaltung nicht leer sein darf.** 

**2. Soll ein Dozent gelöscht werden, der Lehrveranstaltungen unterrichtet, muss vorher entweder die betreffende Lehrveranstaltung gelöscht werden oder der Fremdschlüssel bei der Lehrveranstaltung geleert werden (sofern dies aufgrund ggf. geltender zusätzlicher Einschränkungen möglich ist).**

### Erklärung 2 am Beispiel:

**3. Soll eine neue Lehrveranstaltung angelegt werden, muss vorher der Dozent angelegt worden sein.Erst dann kann bei der Lehrveranstaltung der Fremdschlüssel eingetragen werden (falls dieser nicht leer sein darf). 4. ...** 

### **Frage c)**

Häufig wird behauptet, dass eine Relation eine Tabelle ist. Nennen und erläutern Sie drei Eigenschaften, durch die sich eine Relation von einer (normalen) Tabelle unterscheidet [3P]! **Antwort c)** 

1. Nennen/Erläutern:

**Die Attribute einer Relation sind unsortiert, d.h. in der Relation von Personen könnte erst der Vorname und dann der Name stehen oder umgekehrt. Das ist bei einer Tabelle anders, dort weiß man, dass in Spalte 1 der Name steht.** 

2. Nennen/Erläutern:

**Die Tupel einer Relation sind unsortiert, d.h. in der Relation von Orten könnte Aachen ganz oben und Zwickau ganz unten stehen oder ganz anders. Das ist bei einer Tabelle anders, dort weiß man, dass in Zeile 1 der Aachen steht.** 

### 3. Nennen/Erläutern:

**Jeder Relation verfügt über einen Primärschlüssel, der jedes Tupel eindeutig identifiziert. Das ist bei einer Tabelle anders, dort gibt es keine Schlüssel.** 

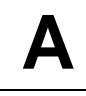

# **Aufgabe 2 \_\_\_ / 27 Punkte**

# **Frage**

Für die Verwaltung von mehreren Ferienanlagen soll ein Datenbanksystem entwickelt

werden. Erstellen Sie das ER-Diagramm zum folgenden Ausschnitt des Diskursbereichs:

*Jede Ferienanlage hat einen Namen und einen Ort. Sie besteht aus mindestens einem Bungalow, meistens aber aus mehreren. Jeder Bungalow kann in einem bestimmten Zeitraum (Beginn-/Endedatum) von beliebig vielen Kunden gemietet werden. Jeder Kunde hat einen Namen, einen Vornamen, eine Telefonnummer, eine Kundennummer, die immer eindeutig ist, und mietet mindestens einen Bungalow, der eine Nummer, eine Bettenanzahl und eine Anzahl Zimmer hat. In jeder Ferienanlage arbeitet mindestens ein Mitarbeiter, der eine eindeutige Steueridentifikationsnummer, einen Namen und einen Vornamen hat. Jeder Mitarbeiter kann in beliebig vielen Ferienanlagen arbeiten. Mitarbeiter und Kunden sind Personen. Jeder Bungalow gehört zu genau einer Ferienanlage.* 

Beachten Sie, dass es unterschiedliche Bungalows mit der gleichen Nr. 1 in unterschiedlichen Ferienanlagen geben kann.

Modellieren Sie, wie in der Lehrveranstaltung gelernt, Entitätsmengen, Attribute, Beziehungen und Kardinalitäten. Kennzeichnen Sie ggf. vorhandene Schlüsselattribute!

#### **Antwort**

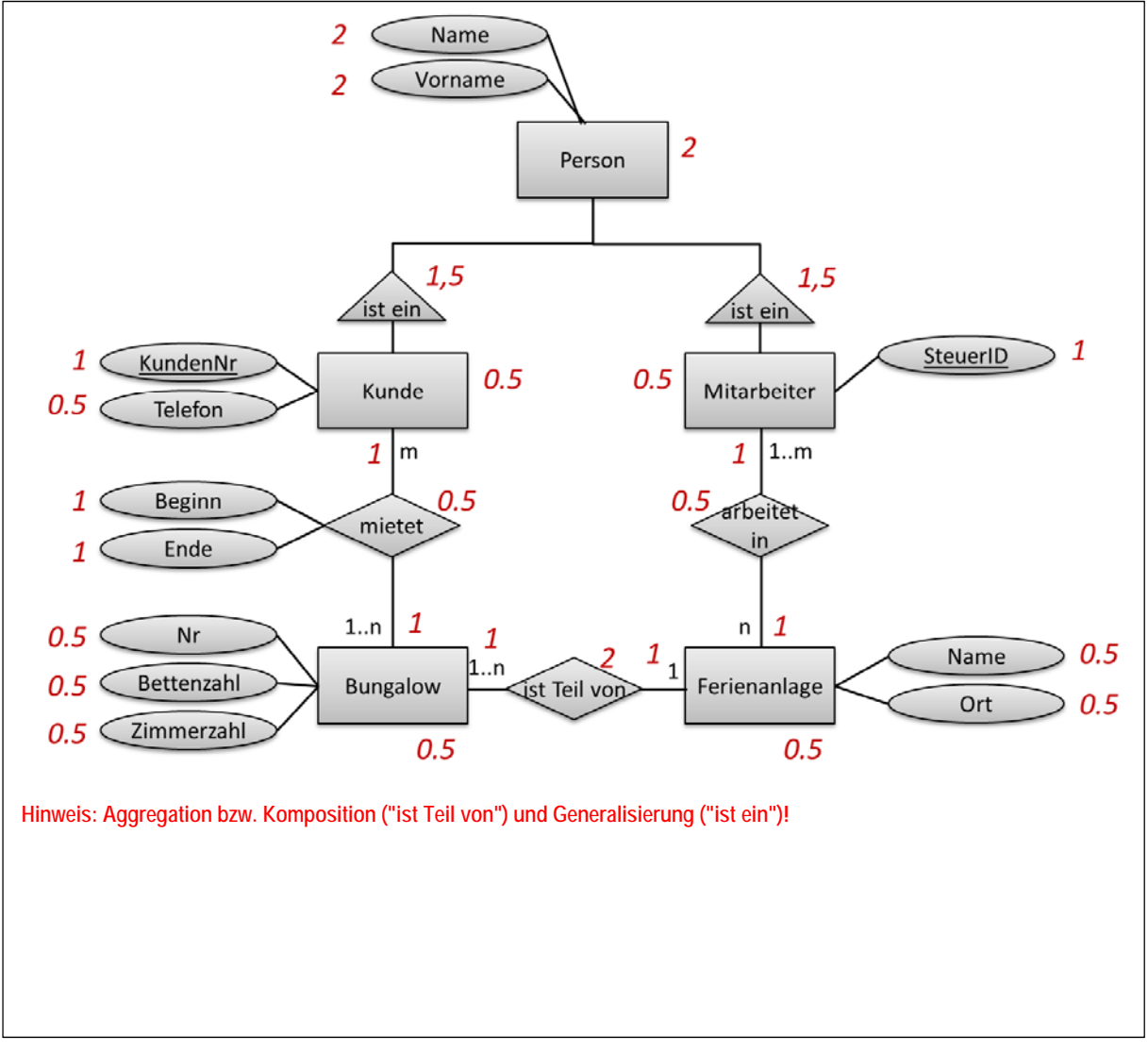

**RAT** 

Die folgenden Abbildungen zeigen das relationale Datenmodell einer Verwaltung von Betten in Krankenhäusern. Die Beispieldaten stellen nur einen Ausschnitt dar (z.B. kann es sein, dass es weitere Patienten gibt). Die Primärschlüssel sind Zahlen. Die Löschweitergabe (kaskadierendes Löschen) ist nicht aktiviert. Das Attribut **zimMaxBetten** gibt an, wie viele Betten maximal in dem Zimmer Platz haben. Das Attribut

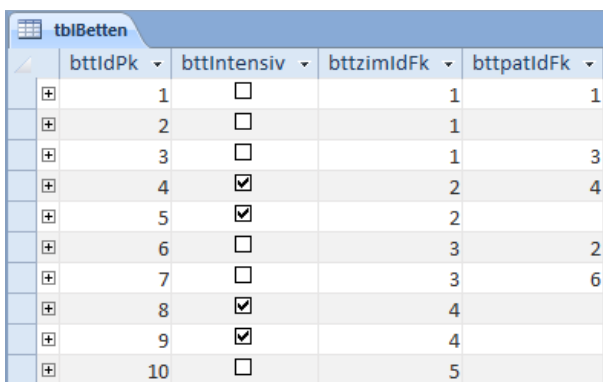

**bttIntensiv** gibt an, ob es sich um ein Bett für die Intensivpflege handelt. Ein Bett ist frei, wenn der Fremdschlüssel zum Patienten leer ist (**bttpatIdFk IS NULL**), um ihn zu leeren weisen Sie **NULL** zu.

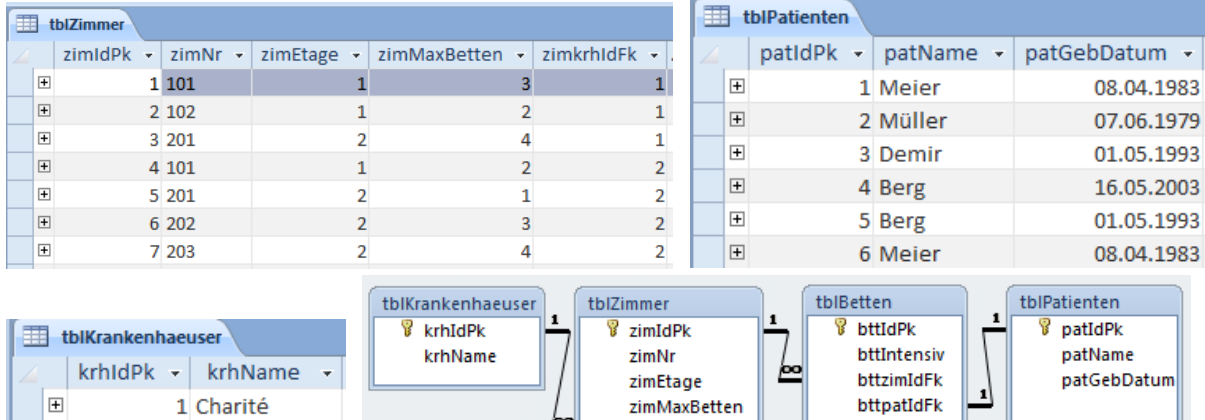

# **Frage a)**

E

Schreiben Sie die SQL-Anweisung(en), mit der der neue Patientin Kaiser (geb. 16.04.2001) ein Bett im Zimmer 201 des Klinikum Süd zugeordnet werden kann.

zimkrhIdFk

# **Antwort a)**

```
-- 1P 0.5P 1.5P 
INSERT INTO tblPatienten(patIdPk, patName, patGebDatum) 
-- 0.5P 1.5P 
VALUES(7, 'Kaiser', #04/16/2001#); 
' Reihenfolge: 2P 
-- 1P 0.5 0.5 1P +0.5 Richtiger FK 
UPDATE tblBetten SET bttpatIdFk = 7 
-- 0.5 1P 
WHERE bttIdPk = 10;
```
2 Klinikum Süd

# **Frage d)**

Schreiben Sie die SQL-Anweisung(en), mit denen Sie die Betten mit Kennzeichen, ob es ein Intensivbett ist, mit der ID und dem Zimmer, in dem das Bett steht mit Etage und Zimmernummer (jeweils in dieser Reihenfolge) ausgeben. Zimmer, in denen keine Betten stehen, sollen ebenfalls im Ergebnis enthalten sein.

#### **Antwort d)**

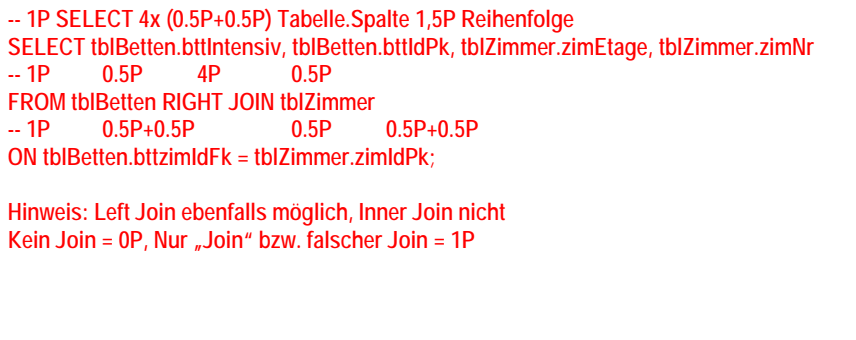

# **Aufgabe 4 \_\_\_ / 22 Punkte**

Gegeben sind die folgenden Tabellen, die ein Kino mit Vorstellungen und Filmen darstellen. Die Spalte Film in der Tabelle Vorstellungen ist ein Fremdschlüssel zur Tabelle Filme.

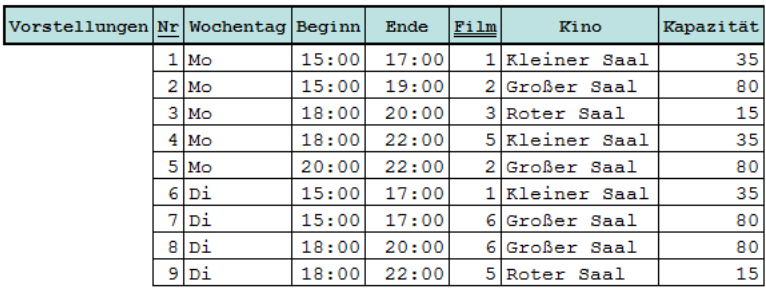

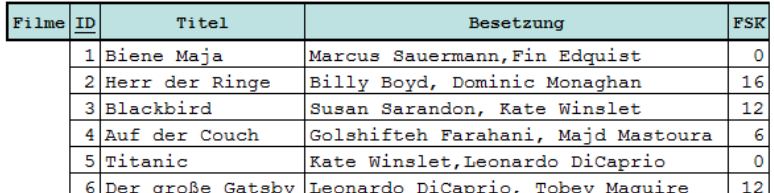

### **Frage b)**

In welcher Normalform befindet sich die Tabelle "Vorstellungen" [1P]! Begründen Sie, warum sich die Tabellen **genau** in dieser Normalform und nicht in anderen befinden [9P]!

#### **Antwort b)**

**Die 1. NF erfordert, dass alle Attribute atomar sind, also die Attribute einen atomaren Datentyp haben (0.5 P) und innerhalb eines Attributwertes keine Wiederholungen von Werten auftreten (0.5 P). Das ist in beiden Tabellen der Fall, die Tabellen sind in 1. NF (1 P)** 

**Damit ist eine Voraussetzung für die 2. NF erfüllt (0.5 P). Die 2. NF erfordert weiterhin, dass alle Attribute vom gesamten Primärschlüssel voll funktional abhängig sind, d.h. nicht nur von einem Teil des Primärschlüssels abhängig. (1 P) Der Primärschlüssel der Tabelle Vorstellungen ist nicht zusammengesetzt, deshalb sind alle Attribute vom gesamten Primärschlüssel abhängig. (1 P) Deshalb ist die Tabelle Vorstellungen in 2 NF. (1 P)** 

**Damit ist eine Voraussetzung für die 3. NF erfüllt (0.5 P).Die 3. NF erfordert, dass jede Determinante ein Schlüssel ist und es deshalb keine funktionalen Abhängigkeiten zwischen Nicht-Schlüsselattributen gibt. (1.5 P). In der Tabelle Vorstellungen ist die Spalte Kapazität vom Kino funktional abhängig (1.5P). Deshalb ist die Tabelle Vorstellungen nicht in 3. NF. (1 P) Sie befindet sich in 2. NF.** 

**Korrekturhinweis: Vergleichbare Argumentationen können auch die maximale Punktzahl bekommen. Wichtig ist, dass a) erkennbar ist, dass die Definition der Normalform bekannt ist, b) anhand von Belegen oder Gegenbeispielen argumentiert wird und c) die Schlussfolgerungen begründet werden.** 

# **RAT**

# **Frage c)**

Bringen Sie die Tabelle Vorstellungen in die **nächsthöhere** Normalform. Tragen Sie auch alle Daten ein, die die Ausgangstabelle enthält. [12 P]

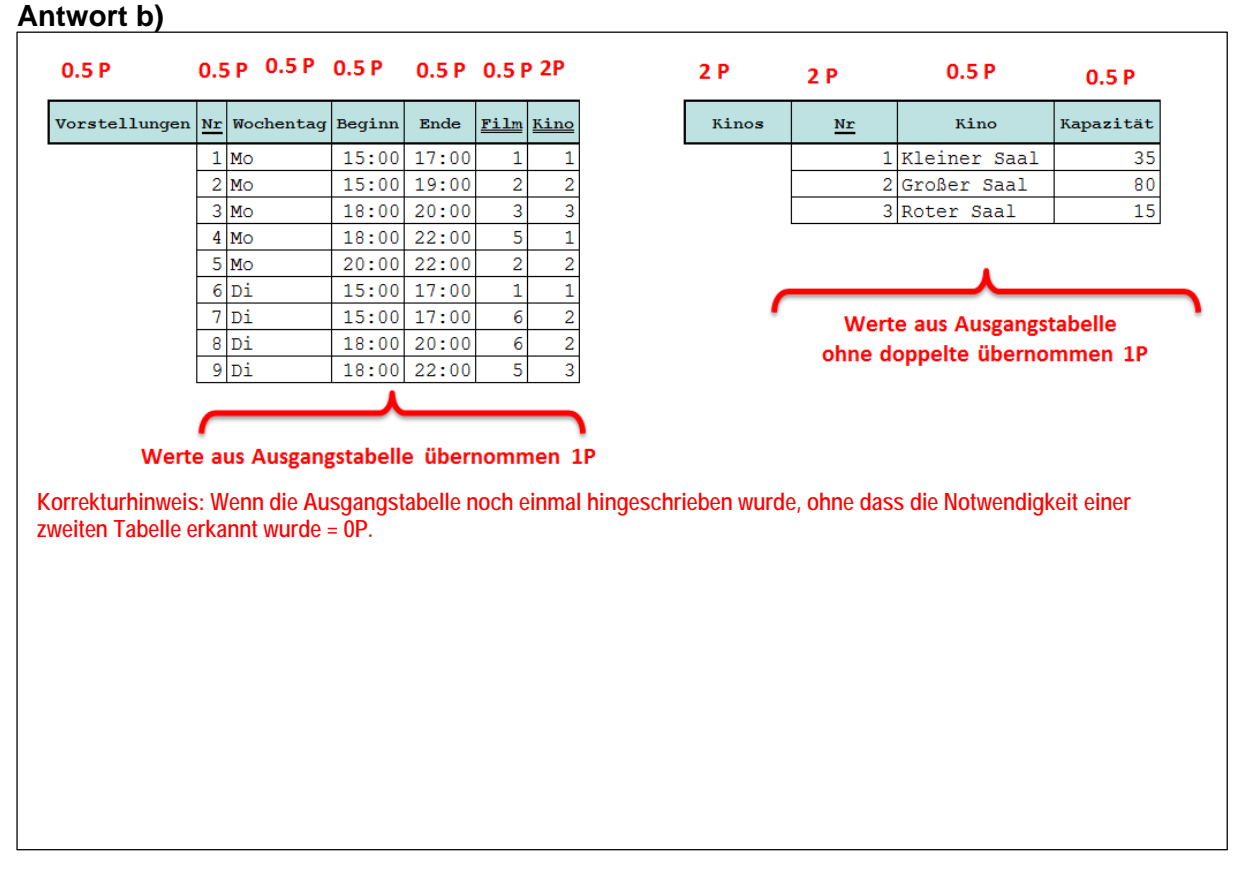

**Aufgabe 5 \_\_\_ / 15 Punkte** 

Gegeben Sie in dieser Aufgabe die Tabellen, die auch in Aufgabe 3 gegeben sind.

# **Frage**

Herr Berg ist wieder gesund! Verwenden Sie ein oder mehrere Recordset(s), um in der öffentlichen Prozedur "entlassenPatient" in VBA den Patienten Berg, geb. 01.05.1993 zu löschen.

Entscheiden Sie, ob eine Transaktion notwendig ist, um die Konsistenz der Daten im Falle eines Fehlers zu gewährleisten. Nur wenn es notwendig ist, sichern Sie die Datenbankoperationen mit einer Transaktion ab. Andernfalls begründen Sie in Form eines Kommentars kurz, warum auf Transaktionen verzichtet werden kann.

**BHT** 

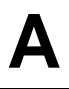

#### **Antwort**

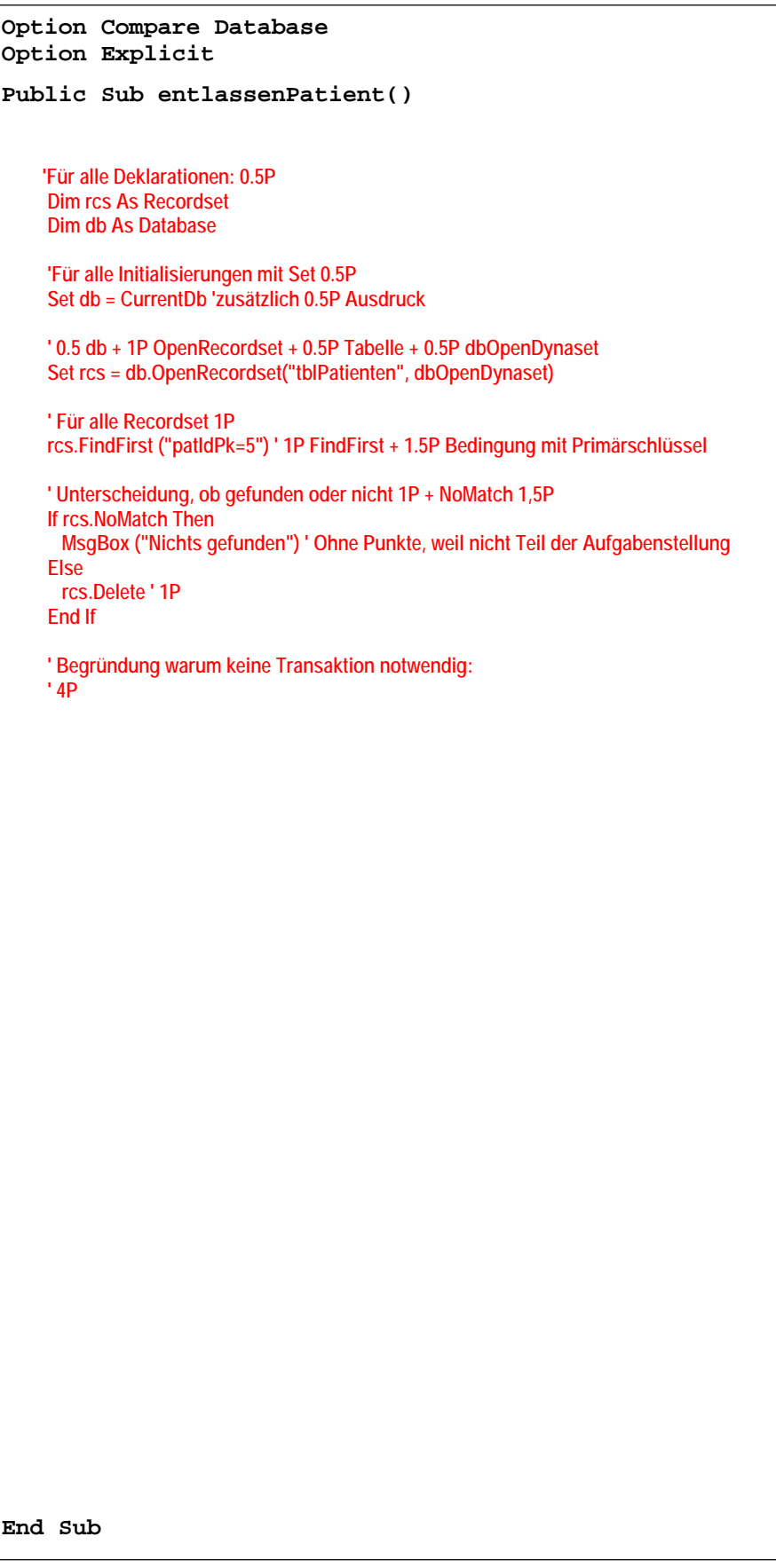

# **Platz für Notizen**